# คู่มือการปฏิบัติงาน

ขออนุญาตซื้อแบบพิมพ์เอกสารหลักฐานทางการศึกษา

กลุ่มส่งเสริมการจัดการศึกษา

้<mark>สำนักงานเขตพื้นที่การศึกษามัธยมศึกษาปราจีนบุรี นครนายก</mark>

#### **คำนำ**

 คู่มือฉบับนี้ จัดทำขึ้นโดยมีวัตถุประสงค์เพื่อแจ้งไปโรงเรียนในสังกัด สร้างความเข้าใจ และนําไปปฏิบัติได้ อย่างเหมาะสม ในการสั่งซื้อแบบพิมพ์ทางศึกษา และปรับปรุงให้สอดคล้องกับการเปลี่ยนแปลงหลักเกณฑ์การ จำหน่ายแบบพิมพ์ทางการศึกษาใหม่ขององค์การค้าของ สกสค.

สำนักงานเขตพื้นที่การศึกษามัธยมศึกษาปราจีนบุรี นครนายก หวังเป็นอย่างยิ่งว่า คู่มือดังกล่าว จะเป็น ประโยชน์ต่อสถานศึกษา บุคลากรในสถานศึกษา ที่ปฏิบัติงานด้านนี้ต่อไป

> กลุ่มส่งเสริมการจัดการศึกษา สำนักงานเขตพื้นที่การศึกษามัธยมศึกษาปราจีนบุรี นครนายก

# <u>สำนักงานเขตพื้นที่การศึกษามัธยมศึกษาปราจีนบุรี นครนายก</u>

# ึกลุ่มส่งเสริมการจัดการศึกษา

duconnemocygnedocounterrenne (181H Trolidous Transvolos)

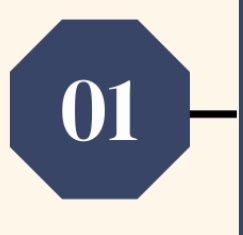

โรงเรียนทำหนังสือขออนุญาตจัดซื้อแบบพิมพ์ ้ต่อ สพม.ปจนย โดยระบุชื่อ-นามสกุล บุคลากรของโรงเรียน ีที่ได้รับมอบหมายให้เป็นผู้ดำเนินการจัดซื้อ

้เจ้าหน้าที่รับเรื่องตรวจสอบเอกสารหลักฐาน ้การขออนุญาตจัดซื้อแบบพิมพ์ ( 5 นาที)

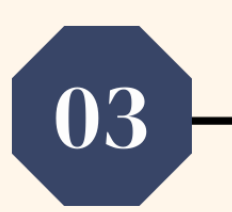

02

้สพม.ปจนย ทำหนังสือสั่งซื้อถึงองค์การค้าของ ีสกสค. โดยระบุชื่อ-นามสกุล บุคลากรที่ได้รับมอบหมาย ์ให้เป็นผู้ดำเนินการจัดซื้อ ( 5 นาที)

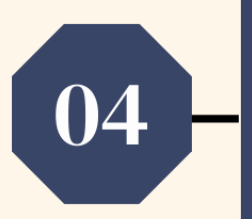

ู้เมื่อสถานศึกษาได้รับแบบพิมพ์ ให้ผู้รับมอบหมาย ้จากโรงเรียนนำแบบพิมพ์มาลงทะเบียนที่ สพม.ปจนย (5 นาที)

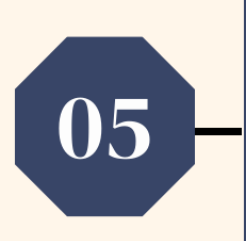

้เมื่อนำแบบพิมพ์มาลงทะเบียนที่ สพม.ปจนย แล้ว ให้นำแบบพิมพ์ไปลงทะเบียนรับที่โรงเรียนต่อไป ( 5 นาที)

้เอกสารหลักฐานประกอบคำขอซื้อแบบพิมพ์

- หนังสือขออนุญาตจัดซื้อแบบพิมพ์ฯ ของโรงเรียน
- <mark>• แนบสำเนาบัตรประชาชน/สำเนาบัตรข้าราชการ ของผู้ที่ได้รับมอบหมายให้ดำเนินการจัดซื้อ</mark>
- ้ ตัวอย่างลายมือชื่อ

# **คู่มือการสั่งซื้อแบบพิมพ์ฯ**

 แบบพิมพ์ฯ หมายถึง แบบพิมพ์ตามหลักสูตรแกนกลางการศึกษาขั้นพื้นฐาน พ.ศ. ๒๕๕๑ ใช้สำหรับการออก หลักฐานทางการศึกษาให้กับนักเรียนในสถานศึกษา เป็นแบบพิมพ์คอมพิวเตอร์ทั้งหมด มี ๒ แบบ ดังนี้

๑. แบบควบคุม มี ๒ ประเภท คือ

๑.๑ ระเบียนแสดงผลการเรียน (ปพ.๑) ขายเป็นเล่ม มี ๓ ระดับ ได้แก่

- ระดับประถมศึกษา (ปพ.๑ : ป)
- ระดับมัธยมศึกษาตอนต้น (ปพ.๑ : บ)
- ระดับมัธยมศึกษาตอนปลาย (ปพ.๑ : พ)
- ๑.๒ ประกาศนียบัตร (ปพ.๒) ขายเป็นแผ่น มี ๒ ระดับ ได้แก่
	- การศึกษาภาคบังคับฯ (จบชั้นมัธยมศึกษาปีที่ ๓) (ปพ.๒ : บ)
	- การศึกษาขั้นพื้นฐานฯ (จบชั้นมัธยมศึกษาปีที่ ๖) (ปพ.๒ : พ)
- ๒. แบบไม่ควบคุม คือ แบบรายงานผู้สำเร็จการศึกษา (ปพ.๓) ขายเป็นแผ่น มี ๓ ระดับ ได้แก่
	- ระดับประถมศึกษา (ปพ.๓: ป)
	- ระดับมัธยมศึกษาตอนต้น (ปพ.๓: บ)
	- ระดับมัธยมศึกษาตอนปลาย (ปพ.๓: พ)

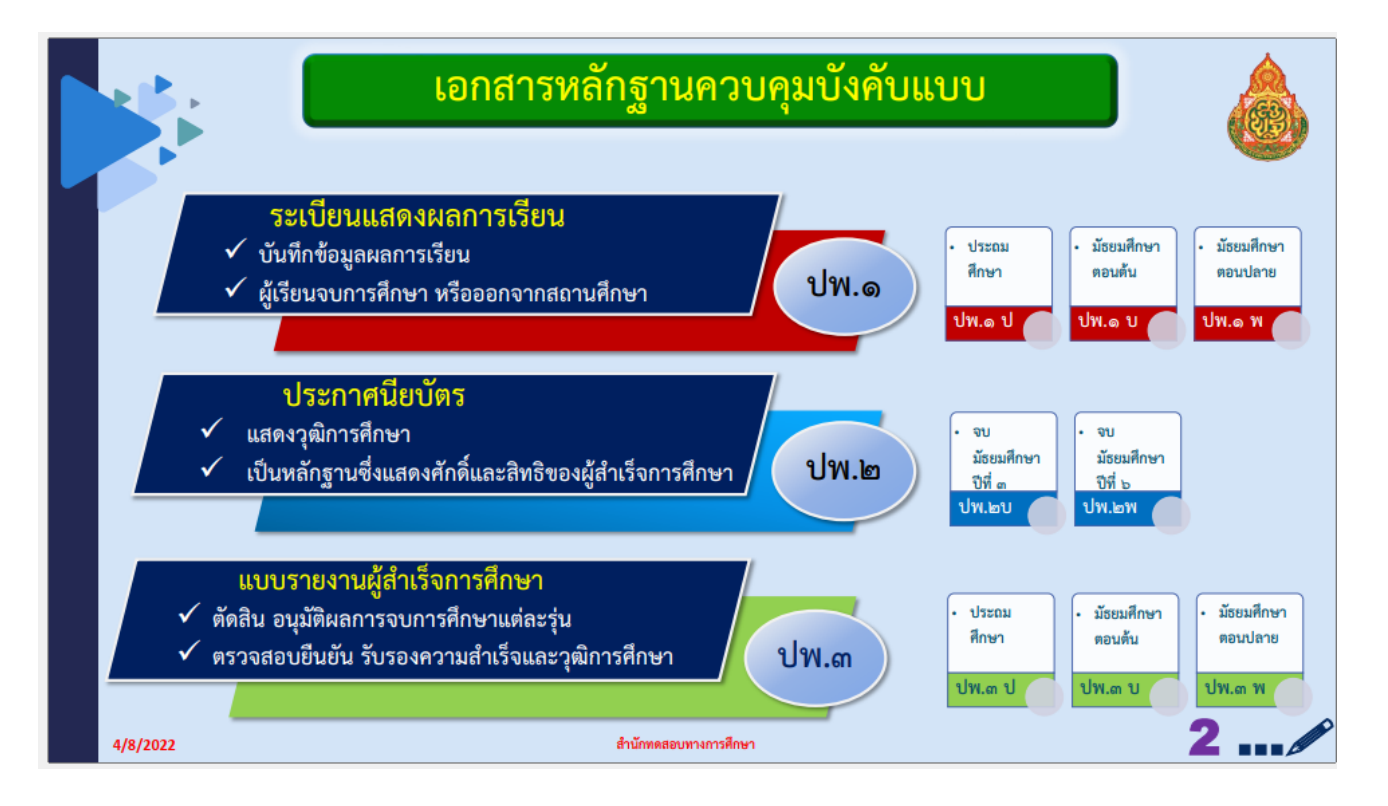

**แบบพิมพ์แบบควบคุม จะต้องขอซื้อผ่านสำนักงานเขตพื้นที่การศึกษามัธยมศึกษาปราจีนบุรี นครนายก ส่วนแบบไม่ควบคุม ผู้บริหารสถานศึกษาสามารถขอซื้อโดยตรงกับองค์การค้าของ สกสค.**

#### **ขั้นตอนการขอซื้อแบบพิมพ์ฯ (ปพ.)**

๑. สถานศึกษาทำหนังสือขออนุญาตซื้อแบบพิมพ์ฯ ต่อสำนักงานเขตพื้นที่การศึกษามัธยมศึกษาปราจีนบุรี นครนายก พร้อมระบุรายละเอียดการสั่งซื้อแบบพิมพ์ฯ ซึ่งแบ่งออกเป็น ๒ กรณี ดังนี้

#### **๑.๑ กรณีซื้อทางไปรษณีย์**

ี สถานศึกษาต้องชำระค่าแบบพิมพ์ฯ (รายละเอียดหน้า ๑๑ - ๑๒ ) พร้อมกับการสั่งซื้อฯ **หากไม่** 

#### *ชำระทางองค์การค้าฯ จะไม่จำหน่ายแบบพิมพ์ฯ*

- หนังสือขอซื้อแบบพิมพ์ฯ (หน้า ๑๓)
- ใบขออนุญาตสั่งซื้อแบบพิมพ์ฯ (หน้า ๑๗)
- สำเนาหลักฐานการชำระเงินค่าแบบพิมพ์ฯ (หน้า ๓๖ หรือ ๓๗ แล้วแต่กรณี )

#### ๑.๒ **กรณีซื้อด้วยตนเอง**

- หนังสือขอซื้อแบบพิมพ์ฯ (หน้า ๑๕ )
- ใบขออนุญาตสั่งซื้อแบบพิมพ์ฯ (หน้า ๑๗)
- สำเนาบัตรข้าราชการ หรือบัตรประชาชน จำนวน ๑ ฉบับ (ถ้ามี)
- ๒. เจ้าหน้าที่เขตพื้นที่ฯ รับเรื่อง และตรวจสอบเอกสารหลักฐาน
- ๓. เสนอผู้มีอำนาจลงนาม
- ๔. สำนักงานเขตพื้นที่การศึกษามัธยมศึกษาปราจีนบุรี นครนายก ดำเนินการตามกรณีดังนี้

#### **๔.๑ กรณีซื้อทางไปรษณีย์**

#### *สถานศึกษาชำระค่าแบบพิมพ์ฯ พร้อมการสั่งซื้อ*

- สำนักงานเขตพื้นที่ฯ ขอซื้อแบบพิมพ์ฯ พร้อมหลักฐานการชำระเงินฯ (หน้า ๑๙ และ ๓๖ หรือ ๓๗ แล้วแต่กรณีการชำระเงินฯ) และจัดส่งเอกสารหลักฐานทางจดหมายลงทะเบียนถึงองค์การค้าฯ โดยตรง

 - เมื่อองค์การค้าฯ ได้รับเอกสารหลักฐานแล้ว จะจัดส่งแบบพิมพ์ฯ พร้อมใบส่งของ ถึงสำนักงาน เขตพื้นที่ฯ ภายใน ๒ - ๓ สัปดาห์

#### *สถานศึกษาไม่ได้ชำระค่าแบบพิมพ์ฯ พร้อมการสั่งซื้อ*

 - เจ้าหน้าที่เขตพื้นที่ฯ ตรวจสอบรายการสั่งซื้อ พร้อมคำนวณค่า ปพ. และค่าขนส่งสินค้า (วิธีการคำนวณค่าแบบพิมพ์ฯ หน้า ๑๒)

- เสนอผู้มีอำนาจลงนาม

- สำนักงานเขตพื้นที่ฯ แจ้งให้สถานศึกษาชำระเงินแบบพิมพ์ฯ (หน้า ๒๙ และ ๓๑ - ๓๒)

 - สถานศึกษาชำระเงินฯ แล้ว ส่งสำเนาหลักฐานการชำระเงินฯ ให้กับสำนักงานเขตพื้นที่ฯ ทราบ (หน้า ๓๔ และ ๓๖ หรือ ๓๗ แล้วแต่กรณีการชำระเงินฯ)

 - เมื่อสำนักงานเขตพื้นที่ฯ ได้รับเอกสารหลักฐานฯ ของสถานศึกษาแล้ว ดำเนินการขอซื้อแบบพิมพ์ฯ พร้อม หลักฐานการชำระเงินฯ (หน้า ๑๙ และ ๓๖ หรือ ๓๗ แล้วแต่กรณีการชำระเงินฯ) และจัดส่งเอกสารหลักฐานทาง จดหมายลงทะเบียนถึงองค์การค้าฯ โดยตรง

 - เมื่อองค์การค้าฯ ได้รับเอกสารหลักฐานแล้ว จะจัดส่งแบบพิมพ์ฯ พร้อมใบส่งของ ถึงสำนักงานเขตพื้นที่ฯ ภายใน ุ ค เดือน

#### **๔.๒ กรณีซื้อเอง**

 - สำนักงานเขตพื้นที่ฯ ออกหนังสือขอซื้อแบบพิมพ์ฯ ถึงองค์การค้าฯ โดยระบุชื่อ – นามสกุลตำแหน่งหรือ หมายเลขประจำตัวประชาชนของผู้จัดซื้อ พร้อมแนบลายมือชื่อผู้ขอจัดซื้อ (หน้า ๒๑ และ ๒๓)

 - สำนักงานเขตพื้นที่ฯ แจ้งให้สถานศึกษาที่ขอซื้อ ผู้ขอซื้อหรือผู้รับมอบหมาย ให้มารับหนังสือขอซื้อแบบพิมพ์ฯ พร้อมเอกสารหลักฐาน

- สถานศึกษา ผู้ขอซื้อหรือผู้รับมอบหมาย ติดต่อขอรับเอกสารหลักฐาน ลงลายมือชื่อและรับเอกสารหลักฐาน

 - เมื่อได้รับหนังสือแล้ว ให้ผู้จัดซื้อหรือผู้รับมอบหมาย นำเอกสารหลักฐาน พร้อมบัตรข้าราชการหรือบัตรประชาชน ไปติดต่อขอซื้อกับร้านศึกษาภัณฑ์พาณิชย์ องค์การค้าฯ (รายละเอียดหน้า ๕๖)

#### **ขั้นตอนการรับแบบพิมพ์ฯ (ปพ.) ดำเนินการดังนี้**

#### **๑. กรณีซื้อทางไปรษณีย์**

- องค์การค้าฯ จัดส่งแบบพิมพ์ฯ ถึงสำนักงานเขตพื้นที่ฯ

- เจ้าหน้าที่เขตพื้นที่ฯ รับเรื่อง และตรวจสอบเอกสาร

- เจ้าหน้าที่เขตพื้นที่ฯ ลงทะเบียนรับจ่ายแบบพิมพ์ฯ ของสำนักงานเขตพื้นที่ฯ

- เสนอผู้มีอำนาจลงนาม

- สำนักงานเขตพื้นที่ฯ แจ้งให้สถานศึกษาที่ขอซื้อมารับแบบพิมพ์ฯ (หน้า ๓๘ และ ๔๐ ๔๓ แล้วแต่กรณี)
- สถานศึกษาหรือผู้ติดต่อ ขอรับแบบพิมพ์ฯ ลงลายมือชื่อและรับแบบพิมพ์ฯ
- สถานศึกษาหรือผู้ติดต่อ นำแบบพิมพ์ฯ ลงทะเบียนคุมรับจ่ายแบบพิมพ์ฯ ของสถานศึกษา

#### **๒. กรณีซื้อด้วยตนเอง**

- ผู้จัดซื้อหรือผู้รับมอบหมาย ดำเนินการจัดซื้อแบบพิมพ์ฯ กับร้านศึกษาภัณฑ์พาณิชย์องค์การค้าฯ
- ผู้จัดซื้อหรือผู้รับมอบหมาย ชำระเงินค่าแบบพิมพ์ฯ กับร้านศึกษาภัณฑ์พาณิชย์ องค์การค้าฯ

 - ผู้จัดซื้อหรือผู้รับมอบหมาย รับแบบพิมพ์ของสถานศึกษา พร้อมใบเสร็จรับเงินจากองค์การค้าฯ ให้จัดเก็บใบเสร็จรับเงินฯ ฉบับจริงไว้ที่สถานศึกษา

- ผู้จัดซื้อหรือผู้รับมอบหมาย นำแบบพิมพ์ฯ ลงทะเบียนคุมรับจ่ายแบบพิมพ์ฯ ของสถานศึกษา

- สถานศึกษาที่ขอซื้อ รายงานการซื้อแบบพิมพ์ฯ พร้อมส่งสำเนาใบส่งของ และใบเสร็จรับเงิน (หน้า ๔๕ ) ให้สำนักงานเขตพื้นที่ฯ ทราบ เพื่อลงทะเบียนคุมรับจ่ายแบบพิมพ์ฯ ของสำนักงานเขตพื้นที่ฯ (หน้า ๔๗ ) ี**วิธีการชำระเงินค่าแบบพิมพ์ฯ (ปพ.)** สามารถชำระได้ ๔ ช่องทาง ดังนี้

๑. สั่งจ่ายเป็นเช็ค ในนาม องค์การค้าของ สกสค.

 ๒. การซื้อธนาณัติด่วนพิเศษ สั่งจ่าย "ปณจ.ลาดพร้าว" ในนาม องค์การค้าของ สกสค. แจ้งเจ้าหน้าที่ไปรษณีย์ว่า จะจัดส่งเอง (วิธีการกรอกธนาณัติ หน้า ๓๓)

 ๓. โอนเงิน ผ่านเคาน์เตอร์ธนาคารกรุงไทย , Netbank หรือ App ธนาคารต่างๆ เข้าบัญชี "องค์การค้าของ ี สกสค." ธนาคารกรุงไทย จำกัด (มหาชน) สาขาตาก ประเภทออมทรัพย์ เลขที่ ๖๐๓-๑-๙๕๒๕๔๘ [ฟรีค่าธรรมเนียม] (วิธีการกรอกใบโอนเงิน หน้า ๓๓)

 ๔. จ่ายเป็นเงินสดกับเจ้าหน้าที่ผู้รับผิดชอบงานซื้อแบบพิมพ์ฯ โดยผู้ติดต่อขอซื้อนำเอกสารมาขอซื้อกับเจ้าหน้าที่ โดยตรง ณ กลุ่มส่งเสริมการจัดการศึกษา สำนักงานเขตพื้นที่การศึกษามัธยมศึกษาปราจีนบุรี นครนายก **สถานศึกษานิยมชำระเงินค่าแบบพิมพ์ (ปพ.) ตามวิธีที่ ๓ เป็นส่วนใหญ่ ขั้นตอนการส่งหลักฐานการชำระเงินค่าแบบพิมพ์ฯ (ปพ.)**

 **กรณีชำระเงินด้วยช่องทางที่ 1 และ 3** ส่งสำเนาหลักฐานการชำระค่าแบบพิมพ์ฯ (ปพ.) ระบุชื่อสถานศึกษา สังกัด ยอดที่ชำระ และเลขที่ใบส่งของที่ได้ชำระ (ถ้ามี) พร้อมหนังสือขอซื้อ หรือหนังสือแจ้งการชำระค่าแบบพิมพ์ฯ **กรณีชำระเงินด้วยช่องทางที่ 2** ส่งธนาณัติ (สำหรับผู้รับเงิน) ฉบับจริง ใบสีน้ำเงินหรือสีแดง หรือสำเนาธนาณัติ (สำหรับผู้ฝากเงิน) ใบสีเขียว พร้อมหนังสือขอซื้อหรือหนังสือแจ้งการชำระค่าแบบพิมพ์ฯ

จัดส่ง สำนักงานเขตพื้นที่การศึกษามัธยมศึกษาปราจีนบุรี นครนายก

bo หมู่ ๑๔ ถนนสุวรรณศร ตำบลบ้านพระ อำเภอเมืองปราจีนบุรี จังหวัดปราจีนบุรี ๒๕๒๓๐ โทรสาร ๐ ๓๗๒๑ ๐๕๔๓-๔ ต่อ ๒๐ โทรสาร ๐ ๓๗๒๑ ๐๕๔๑

 **กรณีชำระเงินด้วยช่องทางที่ 4** ไม่ต้องส่งหลักฐานการชำระเงิน เนื่องจากเจ้าหน้าที่ผู้รับผิดชอบงาน เป็นผู้ดำเนินการ

#### **การแจ้งยอดค้างชำระเงินค่าแบบพิมพ์ (ปพ.)**

๑. องค์การค้าฯ แจ้งยอดค้างชำระฯ ของสถานศึกษา ให้สำนักงานเขตพื้นที่ฯ ทราบ

๒. เจ้าหน้าที่เขตพื้นที่ฯ รับเรื่อง และตรวจสอบเอกสารหลักฐาน

๓. เสนอผู้มีอำนาจลงนาม

 ๔. สำนักงานเขตพื้นที่ฯ แจ้งยอดค้างชำระฯ พร้อมสำเนาหนังสือองค์การค้าฯ ให้กับสถานศึกษาที่มียอดค้าง ชำระฯ ทราบ (หน้า ๔๙ และ ๕๑)

๕. สถานศึกษาดำเนินการตรวจสอบการชำระฯ ดังนี้

- กรณีสถานศึกษาที่ชำระเงินฯ แล้ว ให้ดำเนินการตามขั้นตอนการส่งหลักฐานการชำระเงินฯ (หน้า ๓)

 - กรณีสถานศึกษาที่ยังไม่ชำระเงินฯ ให้ดำเนินการชำระเงินฯ ตามวิธีการชำระเงินฯ พร้อมส่งสำเนา หลักฐานการชำระเงินฯ ตามขั้นตอนการส่งหลักฐานการชำระเงินฯ ถึงสำนักงานเขตพื้นที่ฯ (หน้า ๓)

๖. เจ้าหน้าที่เขตพื้นที่ฯ รับเรื่อง และตรวจสอบเอกสารหลักฐาน

๗. เสนอผู้มีอำนาจลงนาม

 ๘. สำนักงานเขตพื้นที่ฯ แจ้งการชำระเงินค่าแบบพิมพ์ฯ พร้อมสำเนาหลักฐานการชำระเงินฯ ให้องค์การค้าฯ ทราบ (หน้า ๕๒ พร้อม ๓๖ หรือ ๓๗ แล้วแต่กรณีการชำระเงินฯ)

#### **การส่งใบเสร็จรับเงิน**

๑. องค์การค้าฯ ส่งใบเสร็จรับเงินของสถานศึกษาที่ชำระค่าแบบพิมพ์ฯ แล้ว ถึงสำนักงานเขตพื้นที่ฯ

๒. เจ้าหน้าที่เขตพื้นที่ฯ รับเรื่อง และตรวจสอบเอกสารหลักฐาน

๓. เสนอผู้มีอำนาจลงนาม

 ๔. สำนักงานเขตพื้นที่ฯ ส่งใบเสร็จรับเงินถึงสถานศึกษา พร้อมจัดส่งเอกสารหลักฐานฉบับจริง ให้กับ สถานศึกษาที่ชำระเงินฯ ทางจดหมายลงทะเบียนถึงสถานศึกษาโดยตรง (หน้า ๕๔ และ ๔๑ - ๔๒)

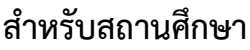

# **หนังสือขอซื้อแบบพิมพ์ฯ (แบบควบคุม ) กรณีซื้อทางไปรษณีย์**

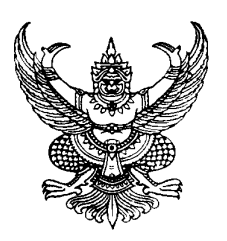

ที่ ศธ ๐๔๐๔๗......./

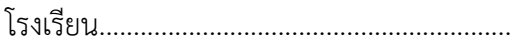

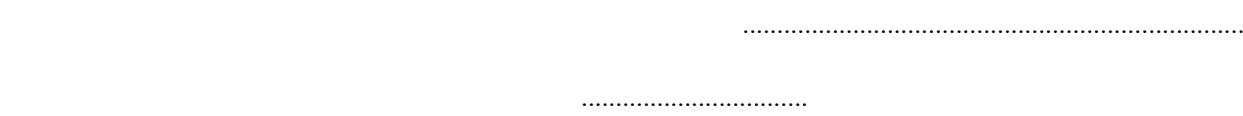

เรื่อง การสั่งซื้อแบบพิมพ์ทางการศึกษา

เรียน ผู้อำนวยการสำนักงานเขตพื้นที่การศึกษามัธยมศึกษาปราจีนบุรี นครนายก

้สิ่งที่ส่งมาด้วย ๑. ใบขออนุญาตขอสั่งซื้อแบบพิมพ์ฯ จำนวน ๑ ฉบับ ๒. สำเนาหลักฐานการชำระเงินค่าแบบพิมพ์ฯ จำนวน ๑ ฉบับ

ด้วย โรงเรียน....................(6) .............................มีความประสงค์ขอสั่งซื้อแบบพิมพ์ตามหลักสูตร ้ แกนกลางการศึกษาขั้นพื้นฐาน พ.ศ.๒๕๕๑ เพื่อใช้ในการออกหลักฐานทางการศึกษาให้แก่นักเรียนในสถานศึกษาพร้อม ..........................(7)......................เพื่อชําระค่าแบบพิมพ์ของสถานศึกษา โดยซื้อจากร้านศึกษาภัณฑ์พาณิชองค์การค้า ของ สกสค. ทางไปรษณีย์ รายละเอียดตามสิ่งที่ส่งมาด้วย 1

จึงเรียนมาเพื่อโปรดพิจารณา

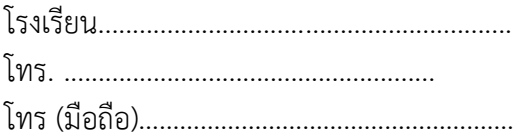

**สำหรับสถานศึกษา**

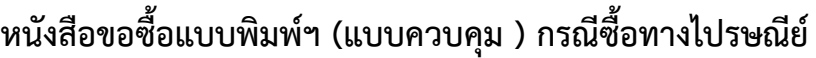

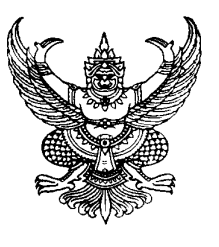

ที่ ศธ ๐๔๐๔๗......./

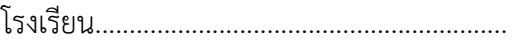

.........................................................................

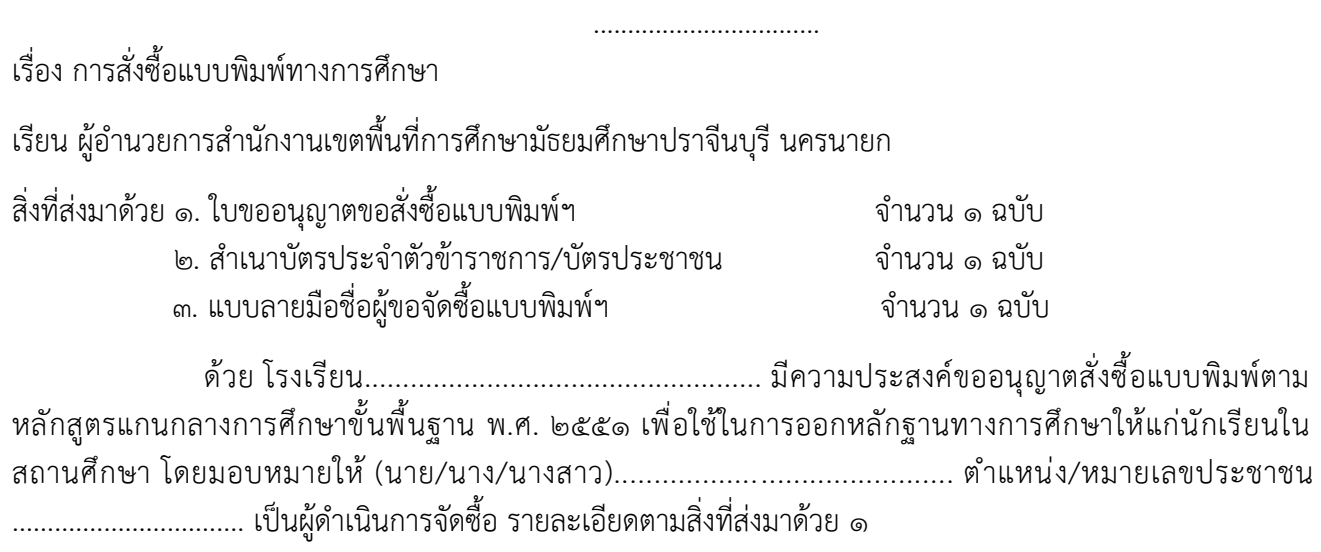

จึงเรียนมาเพื่อโปรดพิจารณาดำเนินการต่อไป

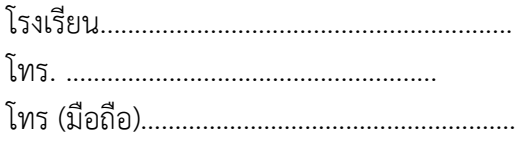

# **แบบใบขออนุญาตสั่งซื้อแบบพิมพ์ฯ**

#### **ใบขออนุญาตสั่งซื้อแบบพิมพเอกสารหลักฐานการศึกษา (แบบควบคุม)**

ด้วย โรงเรียน...................................(๑)................................... ขออนุญาตสั่งซื้อแบบพิมพ์หลักฐาน การศึกษา โดย สำนักงานเขตพื้นที่การศึกษามัธยมศึกษาปราจีนบุรี นครนายก เป็นผู้ดำเนินการจัดซื้อ มอบหมายให้ (นาย/นาง/นางสาว)................................................................ ตำแหน่ง/หมายเลขประจําตัวประชาชน......................................... เป็นผู้ดำเนินการจัดซื้อ **แบบพิมพ์หลักสูตรแกนกลางศึกษาขั้นพื้นฐาน พ.ศ. ๒๕๕๑ (แบบคอมพิวเตอร์)** ๑. ระเบียบแสดงผลการเรียน (ปพ.๑) ๑.๑ ระดับประถมศึกษา (ปพ.๑ : ป) จํานวน................เล่ม (๕๐ แผ่น/เล่ม) ๑.๒ ระดับมัธยมศึกษาตอนต้น (ปพ.๑ : บ) จํานวน................เล่ม (๕๐ แผ่น/เล่ม) ๑.๓ ระดับมัธยมศึกษาตอนปลาย (ปพ.๑ : พ) จํานวน................เล่ม (๕๐ แผ่น/เล่ม) ๒. ประกาศนียบัตร (ปพ.๒) ๒.๑ การศึกษาภาคบังคับฯ (จบ ม.๓) (ปพ.๒ : บ) จํานวน................แผ่น (๑ แผ่น/๑ คน) ๒.๒ การศึกษาขั้นพื้นฐานฯ (จบ ม.๖) (ปพ.๒ : พ) จํานวน................แผ่น (๑ แผ่น/๑ คน) ๓. แบบรายงานผู้สําเร็จการศึกษา (ปพ.๓) ๓.๑ ระดับประถมศึกษา (ปพ.๓ : ป) แบบคอมพิวเตอร์ จำนวน................แผ่น (๑ แผ่น/๒๔ คน) ๓.๒ ระดับมัธยมศึกษาตอนต้น (ปพ.๓ : บ) แบบคอมพิวเตอร์ จำนวน................แผ่น (๑ แผ่น/๒๔ คน) ๓.๓ ระดับมัธยมศึกษาตอนปลาย (ปพ.3 : พ) แบบคอมพิวเตอร์จํานวน................แผ่น (๑ แผ่น/๒๔ คน)

**หมายเหตุ**แบบ ปพ.๓ เป็นแบบไม่ควบคุม แต่ต้องสั่งซื้อจาก องค์การค้าของ สกสค.

#### **คำอธิบายใบขออนุญาตสั่งซื้อแบบพิมพ์ฯ (แบบควบคุม)**

 มีไว้สำหรับสถานศึกษา กรอกรายละเอียดการสั่งซื้อแบบพิมพ์ตามหลักสูตรแกนกลางการศึกษา ขั้นพื้นฐาน พ.ศ. ๒๕๕๑ โดยแนบมาพร้อมหนังสือขออนุญาตขอซื้อแบบพิมพ์ฯ (หน้า 6 และ 8 ) ต่อสำนักงานเขต พื้นที่การศึกษา

ช่องที่ ๑ ชื่อสถานศึกษา ดังนี้ - สถานศึกษาในสังกัด ระบุชื่อสถานศึกษา - สถานศึกษาสังกัดอื่น ระบุชื่อสถานศึกษา และต้นสังกัด  $\Box$  เลือกการสั่งซื้อกรณีใดกรณีหนึ่ง ระหว่าง สพป.สงขลา เขต ๒ เป็นผู้ จัดซื้อ หรือมอบหมายให้ ช่องที่ ๒ ชื่อ – นามสกุล ของผู้จัดซื้อ ช่องที่ ๓ กรอกข้อมูลกรณีใดกรณีหนึ่ง ระหว่างตำแหน่งหรือหมายเลขประจําตัวประชาชน - ตำแหน่ง กรณีเป็นข้าราชการของสถานศึกษา - หมายเลขประชาชน กรณีเป็นบุคลากรของสถานศึกษา ช่องที่ ๔ -๖ กรอกจำนวนแบบพิมพ์ฯ ที่ต้องการสั่งซื้อ

\*\*\*\*\*\*\*\*\*\*\*\*\*\*\*\*\*\*\*\*\*\*\*\*\*\*\*\*\*\*\*\*\*\*\*\*\*\*\*\*\*\*\*\*\*\*\*\*\*\*\*\*\*\*\*\*\*\*\*\*\*\*\*\*\*\*\*\*\*\*\*\*\*\*

**ลายมือชื่อผู้มาติดต่อขอซื้อและรบเอกสารจากองค์การค้าของสำนักงานคณะกรรมการ สกสค.**

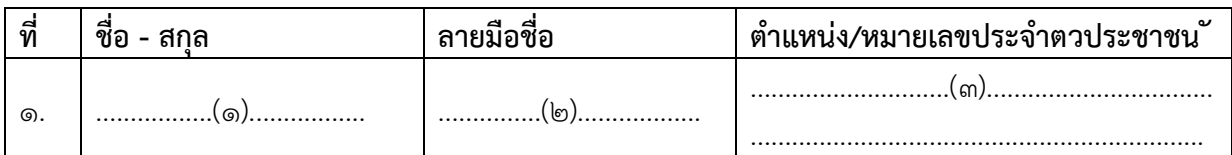

ขอรับรองว่าเป็นลายมือชื่อของผู้ที่ โรงเรียน.........................................................................ได้มอบหมาย

ให้มาติดต่อขอซื้อและรับเอกสาร

ลงชื่อ….……………(๕)……………….. (.................(๖)...................) ตำแหน่ง…………......(๗).....………..

**ผู้มีอำนาจออกหนังสืออนุญาตของ.........................................(๘).........................................**

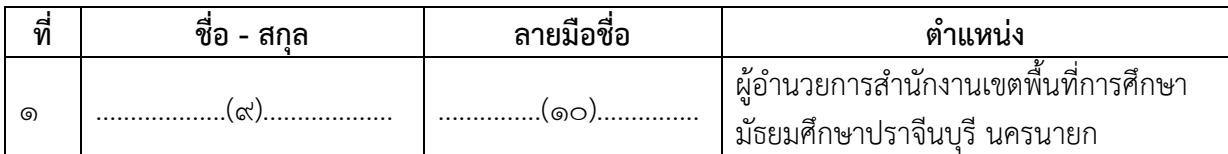

**หมายเหตุ** ห้ามมิให้โรงเรียนมอบหมายบุคคลอื่นไปดำเนินการต่อนอกเหนือจากนี้

# **คำอธิบายแบบลายมือชื่อผู้ขอจัดซื้อแบบพิมพ์ฯ**

 มีไว้สำหรับสำนักงานเขตพื้นที่การศึกษาและสถานศึกษา ใช้รับรองผู้ขอซื้อหรือผู้รับมอบมายในการติดต่อ ขอซื้อและรับเอกสารแบบพิมพ์ตามหลักสูตรแกนกลางการศึกษาขั้นพื้นฐาน พ.ศ. ๒๕๕๑ กรณีซื้อด้วยตนเอง ต่อองค์การค้าของ สกสค.

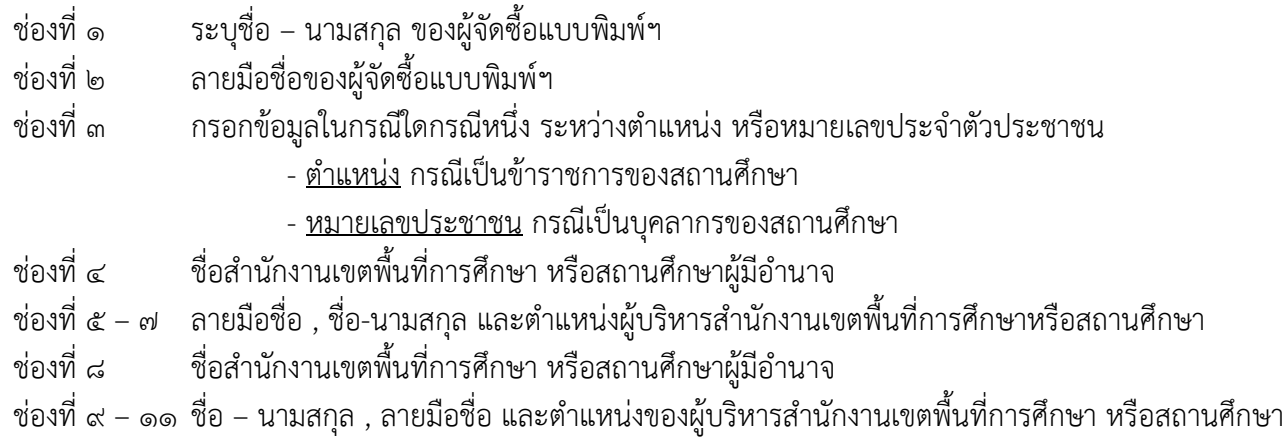

\*\*\*\*\*\*\*\*\*\*\*\*\*\*\*\*\*\*\*\*\*\*\*\*\*\*\*\*\*\*\*\*\*\*\*\*\*\*\*\*\*\*\*\*\*\*\*\*\*\*\*\*\*\*\*\*\*\*\*\*\*\*\*\*\*\*\*\*\*\*\*\*\*\*

**สำหรับสถานศึกษา**

# **หนังสือขอซื้อแบบพิมพ์ฯ (แบบไม่ควบคุม) กรณีซื้อทางไปรษณีย์**

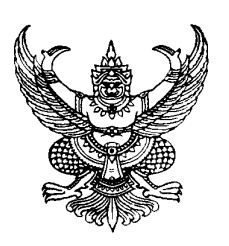

ที่ ศธ ๐๔๐๔๗......./

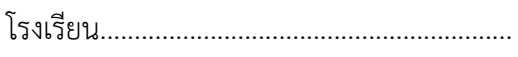

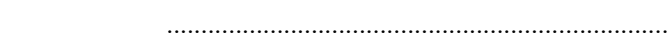

 ................................. เรื่อง ขอซื้อแบบพิมพ์ฯ (ปพ.)

เรียน ผู้อํานวยการองค์การค้าของ สกสค.

ี่ สิ่งที่ส่งมาด้วย ๑. สำเนาหลักฐานการชำระเงินค่าแบบพิมพ์ฯ จำนวน ๑ ฉบับ

2. ใบขออนุญาตสั่งซื้อแบบพิมพ์ จำนวน ๑ ฉบับ

ด้วย โรงเรียน.................................................... มีความประสงค์ขออนุญาตสั่งซื้อแบบพิมพ์ตาม หลักสูตรแกนกลางการศึกษาขั้นพื้นฐาน พ.ศ. ๒๕๕๑ เพื่อใช้ในการออกหลักฐานทางการศึกษาให้แก่นักเรียนใน สถานศึกษา โดยซื้อจากร้านศึกษาภัณฑ์พาณิช องค์การค้าของ สกสค. **ทางไปรษณีย์**รายละเอียดตามสิ่งที่ส่งมา ด้วย 1๑

จึงเรียนมาเพื่อโปรดพิจารณาดำเนินการต่อไป

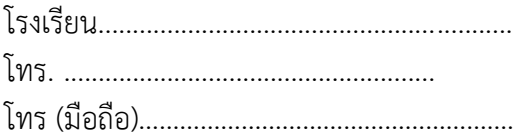

-രിൗ-

**สำหรับสถานศึกษา**

# **หนังสือขอซื้อแบบพิมพ์ฯ (แบบไม่ควบคุม) กรณีซื้อด้วยตนเอง**

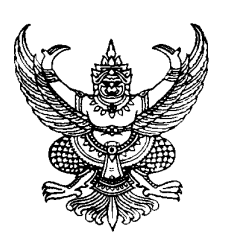

ที่ ศธ ๐๔๐๔๗......./

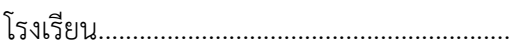

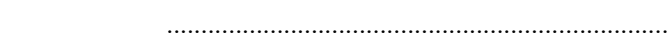

เรื่อง ขอซื้อแบบพิมพ์ฯ (ปพ.)

เรียน ผู้อํานวยการองค์การค้าของ สกสค.

้สิ่งที่ส่งมาด้วย ๑. สำเนาหลักฐานการชำระเงินค่าแบบพิมพ์ฯ จำนวน ๑ ฉบับ 2. ใบขออนุญาตสั่งซื้อแบบพิมพ์ จำนวน ๑ ฉบับ

.................................

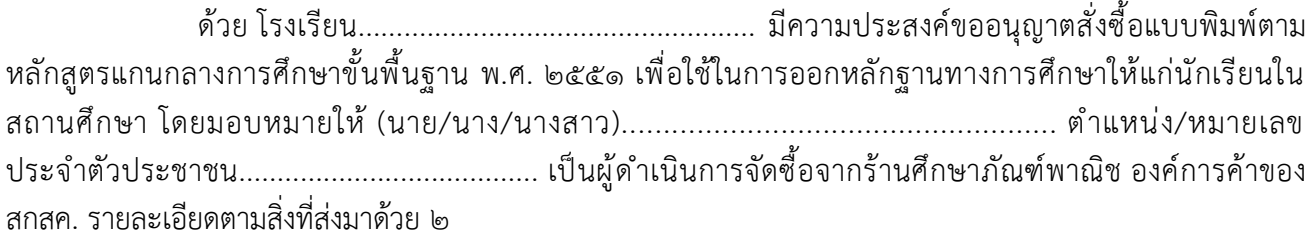

จึงเรียนมาเพื่อโปรดพิจารณาดำเนินการต่อไป

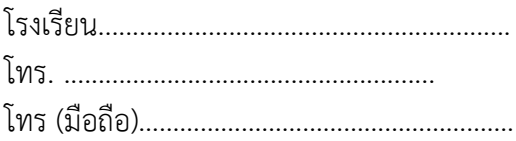

#### -രണ-

### **วิธีการคํานวณค่าแบบพิมพ์ฯ (ปพ.)**

**ค่า ปพ**. ให้นํายอดสั่งซื้อ ปพ. ของสถานศึกษาx ค่าแบบพิมพ์ฯขององค์การค้าฯ เช่น จะได้ ๕ x ๑๖๐ = ๘๐๐บาท ปพ.2 จํานวน 50แผ่น จะได้ 50 x 2 = 100บาท ปพ.๓ จำนวน ๕๐แผ่น จะได้ ๕๐ x ๕ = ๒๕๐บาท  **ยอดซื้อสุทธิ 1,150 บาท**

**ค่าขนส่งสินค้า** ให้นํายอดซื้อสุทธิ x อัตราค่าขนส่งแบบพิมพ์ฯ ขององค์การค้าฯ ตามภูมิภาค เช่น ยอดซื้อสุทธิ x ค่าขนส่งตามภูมิภาค 4% \* จะได้ 1,150 x 4% = **46 บาท** (ใช้อัตราค่าขนส่งภาคใต้ ต่างอำเภอ)

 **ยอดรวม** ให้นํายอดซื้อสุทธิ + ค่าขนส่งสินค้า จะได้ 1,150 + 46 = **1,196 บาท**

**\*\* กรณีที่ค่าขนส่งมียอดไม่ถึง 25 บาท จะคิดค่าขนส่ง 25 บาท** *ให้สถานศึกษาชําระเงินตามยอดรวม*

**หมายเหตุ**กรณีค่าจัดส่งไม่ถึง 25 บาท ขอให้โรงเรียนโอนจ่ายในราคา 25 บาท

#### **ร้านศึกษาภัณฑ์พาณิชย์**

 ๑. ร้านศึกษาภัณฑ์พาณิชย์ราชดำเนิน เลขที่ ๖๙ ถนนราชดำเนินกลาง แขวงวัดบวรนิเวศ เขตพระนคร กรุงเทพมหานคร ๑๐๒๐๐ โทรศัพท์. ๐ ๒๖๒๙ ๑๙๐๐ , ๐ ๒๖๒๙ ๑๙๑๐ – ๑ โทรสาร. ๐ ๒๒๘๑ ๐๗๒๔ ,  $\circ$  blogged  $\circ$ 

 ๒. ร้านศึกษาภัณฑ์พาณิชย์ราชบพิธ เลขที่ ๙ ถนนราชบพิธ แขวงวัดราชบพิตร เขตพระนคร กรุงเทพมหานคร ๑๐๒๐๐ โทรศัพท์. ๐ ๒๒๒๑ ๐๘๒๒ , ๐ ๒๒๒๑ ๑๒๑๐ , ๐ ๒๒๒๑ ๗๘๖๔ , ๐ ๒๒๒๓ ๔๘๘๖ โทรสาร. ๐ ๒๒๒๑ ๗๘๖๔ , ๐ ๒๒๒๓ ๔๘๘๖

 ๓. ร้านศึกษาภัณฑ์พาณิชย์คุรุสภา เลขที่ ๑๒๘/๑ ถนนราชสีมา เขตดุสิต กรุงเทพมหานคร ๑๐๒๐๐ โทรศัพท์. ๐ ๒๒๘๑ ๑๖๓๗ , ๐ ๒๒๘๑ ๔๖๕๗ โทรสาร. ๐ ๒๒๘๑ ๔๖๕๗

 ๔. ร้านศึกษาภัณฑ์พาณิชย์ลาดพร้าว เลขที่ ๒๒๔๙ ถนนลาดพร้าว แขวงสะพานสอง เขตวังทองหลาง กรุงเทพมหานคร ๑๐๓๑๐ โทรศัพท์. ๐ ๒๕๓๘ ๓๐๒๐ โทรสาร. ๐ ๒๕๓๘ ๓๐๒๐

 ๕. ร้านศึกษาภัณฑ์พาณิชย์ฟิวเจอร์พาร์ครังสิต เลขที่ ๑๖๑ หมู่ ๒ ถนนพหลโยธิน ตำบลประชาธิปัตย์ อำเภอธัญบุรี จังหวัดปทุมธานี ๑๒๑๐๒ (ชั้น ๓ ฝั่งเซ็นทรัล) โทรศัพท์. ๐ ๒๙๕๘ ๐๗๖๖ – ๗ โทรสาร. ๐ ๒๙๕๘ ๐๗๖๖

 ๖. ร้านศึกษาภัณฑ์พาณิชย์ท้องฟ้าจําลอง เลขที่ ๙๓๖ ถนนสุขุมวิท แขวงพระโขนง เขตคลองเตย กรุงเทพมหานคร ๑๐๑๑๐ โทรศัพท์. ๐ ๒๓๙๐ ๒๕๔๖ , ๐ ๒๓๙๑ ๑๕๑๘ โทรสาร. ๐ ๒๓๙๐ ๒๕๔๖

 ๗. ร้านศึกษาภัณฑ์พาณิชย์สนามกีฬาแห่งชาติ เลขที่ ๑๕๔ ถนนพระราม ๒ แขวงวังใหม่ เขตปทุมวัน กรุงเทพมหานคร ๑๐๓๓๐ โทรศัพท์. ๐ ๒๒๑๕ ๓๕๓๒ , ๐ ๒๒๑๔ ๓๓๒๕ , ๐ ๒๒๑๙ ๑๙๘๑ โทรสาร.  $\circ$  ๒๒๑๔ ๓๓๒๕

๘. ร้านศึกษาภัณฑ์พาณิชย์อิมพีเรียลเวิลด์สำโรง เลขที่ ๙๙๙ หมู่ ๑ ถนนสุขุมวิท ตำบลสำโรงเหนือ อำเภอเมือง จังหวัดสมุทรปราการ ๑๐๒๗๐ (ชั้น ๓) โทรศัพท์. ๐ ๒๗๕๖ ๘๗๐๑–๒ โทรสาร. ๐ ๒๗๕๖ ๘๗๐๒

 ๙. ร้านศึกษาภัณฑ์พาณิชย์อ้อมน้อย เลขที่ ๒๐๒ หมู่ ๑๒ ซอยเพชรเกษม ๘๗ ตำบลอ้อมน้อย อำเภอกระทุ่มแบน จังหวัดสมุทรสาคร ๗๔๑๓๐ โทรศัพท์. ๐ ๒๔๒๐ ๗๐๙๕–๘ โทรสาร. ๐ ๒๔๒๐ ๗๔๗๙

 ๑๐. ร้านศึกษาภัณฑ์พาณิชย์ ปตท.อุตรดิตถ์ เลขที่ ๑๙๐ หมู่ ๑ ถนนพิษณุโลก-เด่นชัย แยกวังสี่สูบ อุตรดิตถ์ ตำบลงิ้วงาม อำเภอเมือง จังหวัดอุตรดิตถ์ ๕๓๐๐๐ โทรศัพท์. ๐ ๕๕๔๒ ๘๐๕๑ , ๐ ๕๕๔๒ ๘๐๔๕ โทรสาร. ๐ ๕๕๔๒ ๘๐๕๑

ักลุ่มส่งเสริมการจัดการศึกษา

้สำนักงานเขตพื้นที่การศึกษามัธยมศึกษาปราจีนบุรี นครนายก